## 5.2 - casting

## April 11, 2017

In [1]: **import pandas as pd**

In  $[2]$ : s = pd.DataFrame(-1, index=range(2), columns=range(1000))

In [3]: s.dtypes

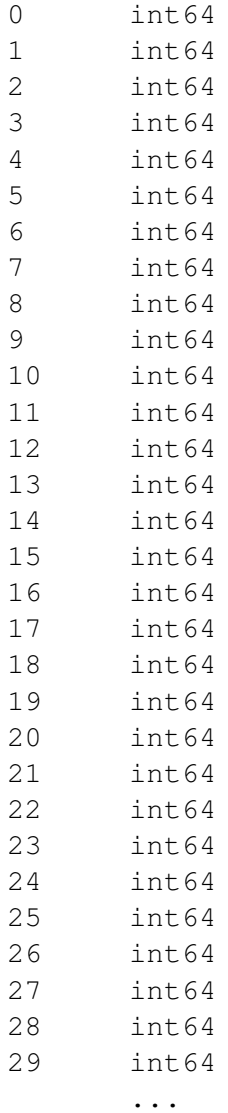

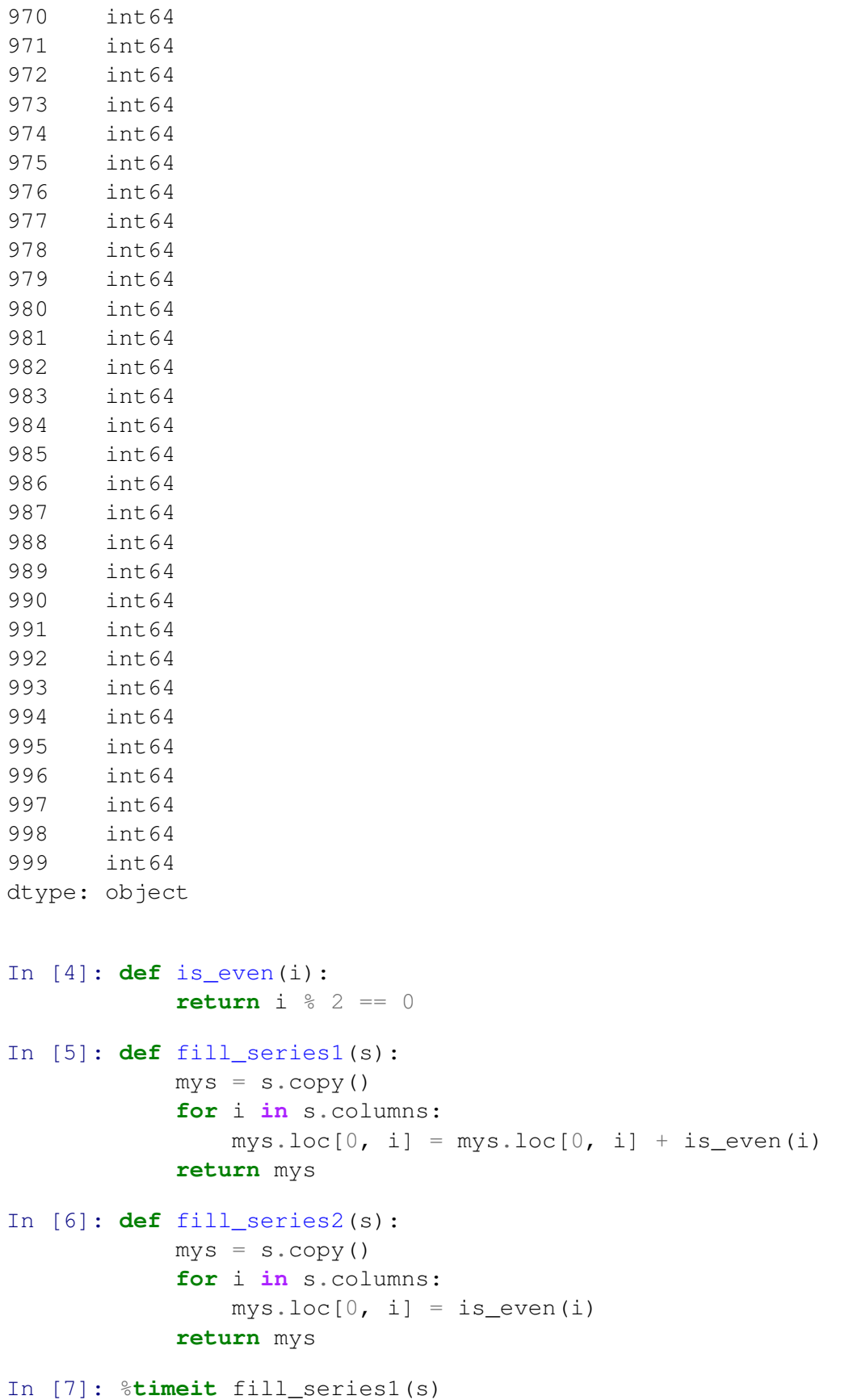

1 loop, best of 3: 231 ms per loop

In [8]: %**timeit** fill\_series2(s)

1 loop, best of 3: 750 ms per loop

In [9]: fill\_series2(s)

0 1 2 3 4 5 6 7 8 9 ... \ 0 True False True False True False True False True False ... 1 -1 -1 -1 -1 -1 -1 -1 -1 -1 -1 ... 990 991 992 993 994 995 996 997 998 999 0 True False True False True False True False True False 1 -1 -1 -1 -1 -1 -1 -1 -1 -1 -1

[2 rows x 1000 columns]

In [10]: fill\_series2(s).dtypes

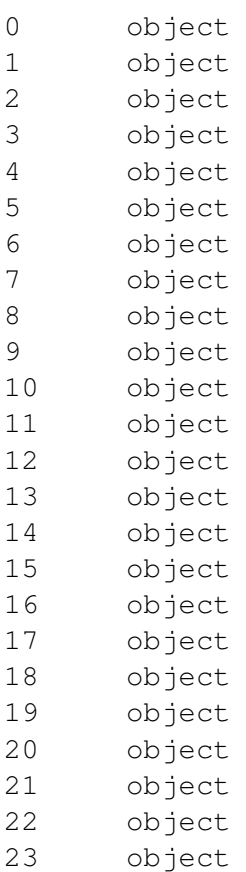

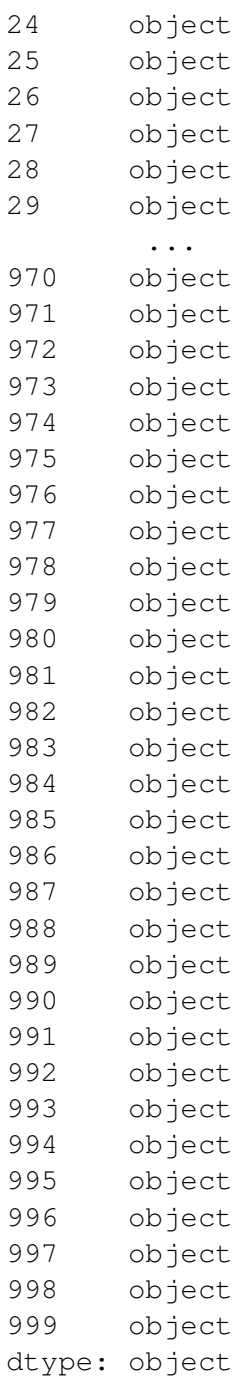